## Information

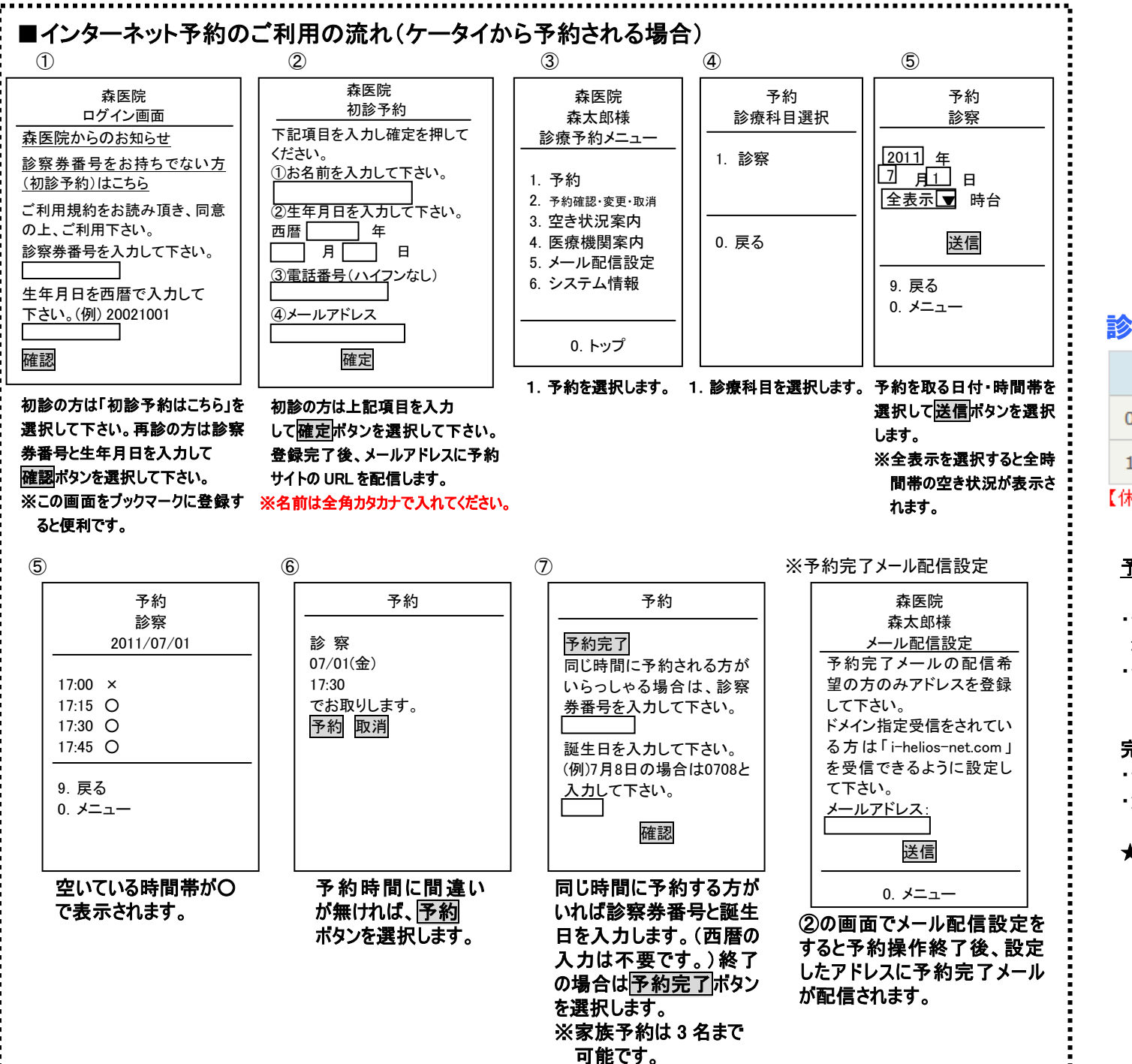

# 診療予約案内

当院では、電話またはインターネットで受診の日時を予約 できるサービスを行っております。これにより皆様の診察 までの待ち時間を短縮できればと考えておりますので、 是非ご利用下さい。

#### ■予約専用電話(24時間受付) — <del>™ サル電話(2 + 1</del>0円受付)<br>■ 0586一62一9100 001 R-025-9100

# 診療時間のご案内

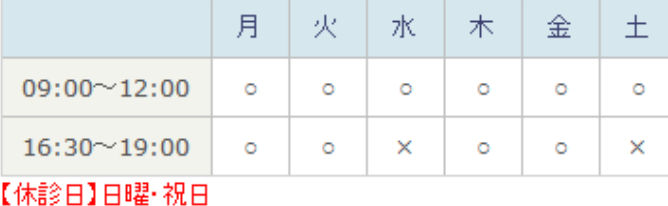

#### 予約開始時間の5分前にご来院下さい。 <u>maaring 0,000 minuu xiloo 1</u>

・予約時間に遅れて来院された場合、予約外受付となる 場合があります。

・予約時間はあくまでも目安時間です。

<u>状況により、お待ちいただく場合もございます。</u>

### 完全予約制ではありません。

・予約なしでも診療致しますが、予約の方が優先されます。 ・急患の方は症状により考慮いたします。

★ご不明な点、お問い合わせは下記までご連絡ください。

**科森医院** 

0586―62―5929 代表電話番号